## SEL0415

# Introdução à Organização de Computadores

Prof. Dr. Marcelo Andrade da Costa Vieira

Lista 09 - Microcontrolador Intel 8051

1) Abaixo temos o esquema de um microcontrolador 80C51. Qual a arquitetura utilizada e como chegamos a essa conclusão?

A arquitetura é Von Neumann, pois o barramento de dados (RAM) é o mesmo do de endereços (ROM Flash).

### 2) Explique e diferencie ciclo de busca, execução e máquina. Quando um ciclo de instrução não será equivalente a um ciclo de máquina? Explique com exemplos.

*Ciclo de busca*: Ciclo de busca de um Opcode de uma instrução a partir da posição de memória definida pelo Program Counter (PC). Esse Opcode é então armazenado no Instruction Register (IR) para ser executado.

*Ciclo de execução*: Decodifica a instrução e a executa a instrução (caso ela ocupe apenas uma posição). Ou busca os demais bytes da instrução na memória do programa, iniciando um novo ciclo de busca. O conteúdo do PC é incrementado uma, duas ou três unidades dependendo do tamanho da instrução. *Ciclo de máquina*: Ciclo de busca + ciclo de execução.

*Ciclo de instrução*: O tempo necessário para a execução de uma instrução completa. Pode ser composto por vários ciclos de máquina como nas instruções "INC DPTR" (2 ciclos) ou "MUL A, B" (4 ciclos).

### 3) Abaixo há várias alternativas a respeito do microcontrolador Intel 8051. Assinale V ou F, retificando as afirmações falsas.

(V) O microcontrolador em questão possui 4 portas de E/S bidirecionais, cada uma com 8 bits. São 32 linhas endereçadas de forma individual.

(F) Podemos controlar os bits das portas citadas anteriormente endereçando por bit os bytes 80h, 90h, A0h ou B0h da memória RAM. Por exemplo: SETB A0h.7 deixa o bit 7 da porta 3 em nível baixo. A instrução SETB deixa o bit em nível alto, e não baixo.

(V) Nesse caso, estamos manipulando registradores de função especial, o que só é possível através de enderecamento direto.

(F) Os Special Function Registers não possuem relação alguma com o estado dos General Purpose Registers.

Algumas vezes possuem. O registrador PSW possui nos bits 3 e 4, RS0 e RS1. Esses dois bits decidem qual banco de registradores de uso geral sera usado para R0 a R7. ´

(F) As flags são bits que indicam estado de alguma operação do microncontrolador e encontram-se mapeadas entre a posição 00h e 7Fh do Intel 8051.

Os flags são Special Function Registers e estão entre 80h e FFh.

(F) O endereçamento por bit e por byte são possíveis tanto para os GPRs quanto para os SFRs, porém em posições determinadas: no primeiro caso, podemos endereçar por bit os registradores 80h e CFh, por exemplo. No segundo caso, o endereçamento por bit ocorre para os bytes 20h a 2Fh.

20h a 2Fh são GPR que podem ser endereçados por bit (não SFR). 80h é um SFR (o P0) que pode ser enderecado por bit. CFh não é um SFR.

(F) Set de instruções do tipo CISC, como ocorre para a maioria das arquiteturas Harvard.

CISC é comum para arquitetura Von Neumann.

(V) A área da RAM interna dedicada à pilha é determinada pelo ponteiro SP, um dos SFRs, que possui tamanho 8 bits, mesmo tamanho do barramento de endereço da CPU.

(V) Caso PSW (Program Status Word) receba o valor B2h, o banco de registradores 2 e ativado, ou seja, ´ usamos os bytes 10H a 17H da RAM interna para tal propósito.

4) A partir do programa abaixo, determine qual valor sera armazenado no acumulador nos se- ´ guintes casos:

a)

```
ORG 0000h
    CLR A
    MOV R0, #30h
    MOV 30h, #20h
    ADD A, @R0
A = 20hb)
    ORG 0000h
    CLR A
   MOV R0, #30h
    MOV 30h, #20h
    ADD A, R0
A = 30hc)
    ORG 0000h
    CLR A
    MOV 40h, #15h
    ADD A, #40h
    ADD A, 40h
    MOV 3Bh, #40h
    MOV R2, #3Bh
    ADD A, @R2
A = 95h
```
5) Faça um fluxograma que some o valor 34h com o valor que estiver no registrador R0 e salve o resultado no endereço 28h. Em seguida, faça o código em Assembly.

ORG 0000h CLR A ADD A, #34h MOV R0, #dado ADD A, RO MOV 28h, A END

6) Calcule o tempo total que o microcontrolador leva para executar o programa feito na questão anterior e o valor de PC (Program Counter) ao final da execução do programa.

*Program Counter:* Avanço em bytes de cada instrução:  $1 + 2 + 2 + 1 + 2 = 8$ PC: 0008h

 $Tempo de execução:$ Ciclos de máquina de cada instrução:  $1 + 1 + 1 + 1 + 1 = 5$ Tempo:  $5 \times 1\mu = 5\mu$ 

#### 7) Complete a tabela abaixo e calcule o tempo total para execução do programa.

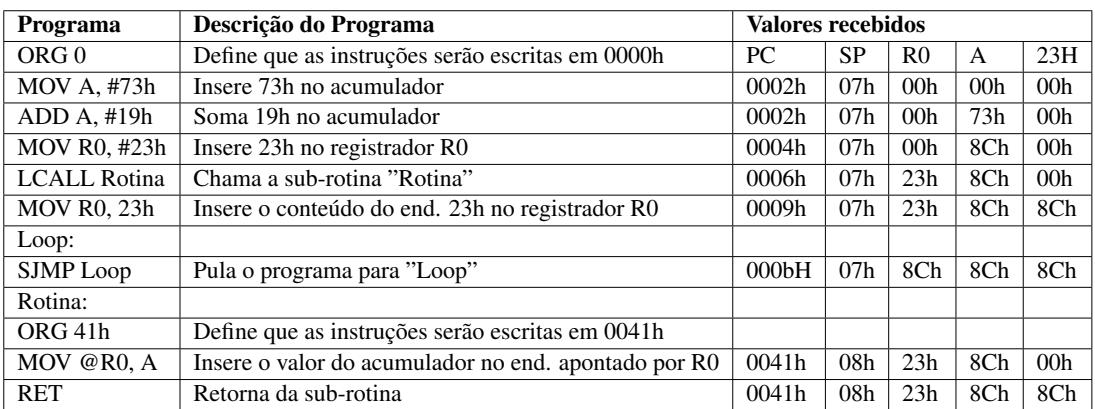

Tabela 1: Tabela do programa

### 8) Descreva o que faz o seguinte programa, bem como os valores dos registradores modificados durante sua execução:

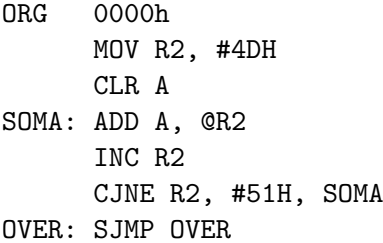

| $40H$   01H |  |  | $ 3EH $ 32H   14H   20H   D3H   9AH   1BH   47H             |  |       |
|-------------|--|--|-------------------------------------------------------------|--|-------|
|             |  |  | 48H   03H   64H   EEH   C7H   15H   48H   08H   11H         |  | 4FH   |
|             |  |  | $50H$   OFH   FFH   7CH   18H   4EH   CBH   3DH   92H   57H |  |       |
|             |  |  | 58H   A2H   2DH   40H   05H   ECH   56H   2FH   71H         |  | - 5FH |

Tabela 2: Tabela com os conteúdos de cada posição de memória da RAM interna.

O programa joga 4Dh no registrador R2 e limpa o acumulador. Em seguida, entra em um ciclo, jogando o valor do endereco indicado em R2 no acumulador (inicialmente o end. 4Dh), incrementando R2 e verificando após isso se R2 é igual a 51h, caso em que o ciclo se encerra. O acumulador é igual a soma dos valores contidos nos endereços 4Dh, 4Eh, 4Fh e 50h. Pela tabela:

 $A = 48h + 8h + 11h + 0Fh = 70h$ 

 $R2 = 51h$  ao fim da operação (mas o valor contido em 51h não é somado).

 $9)$ Colocou-se 3 LEDs nos enderecos P1.0 até P1.2 no microcontrolador e 3 chaves nos enderecos P2.0 até P2.2, considerando que os mesmos foram ligados de maneira apropriada e que os LEDs acendem quando é colocado nível baixo na saída e as chaves colocam nível baixo na porta quando são pressionadas, explique o funcionamento do programa abaixo. Os LEDs iniciam em qual estado?

ORG 0000H Leitura: JNB P2.0, PX JNB P2.1, PY JNB P2.2, PZ LCALL Leitura PX: MOV P1, #0 LJMP Leitura PY: MOV P1, #00000101b LJMP Leitura PZ: MOV A, P1 CPL A MOV P1, A LJMP Leitura FIM: SJMP FIM

O programa irá controlar o comportamento dos LEDs conforme o pressionamento das chaves.

Chave 2.0 pressionada: Todos os LEDs acendem. Chave 2.1 pressionada: Somente o LED 1.1 acende. Chave 2.2 pressionada: Os LEDs acesos se apagam, e os apagados acendem.

### 10) O que são diretivas do compilador? Caso eu inicie a questão 5 com ORG 0010H, qual a diferença no tempo de execução do programa e no valor final do ponteiro PC?

Diretivas são mnemônicos que indicam informações no programa, como endereço inicial, reserva da área de dados, definir equivalência entre identificadores e valores. Contudo, não geram código de máquina, portanto, não alteram o tempo de execução do programa.

Caso seja feita essa mudança na questão 5, a única alteração será no registrador PC que inicia em 0010h e seu valor final é, portanto, acrescido em 0010h.

11: Mostre os valores finais dos endereços modificados e o tempo total para execução do programa abaixo.

ORG 0000H MOV R0, #0CH MOV A, #0 MOV @R0, A INC A DJNZ R0, Prog END

O programa insere valores em ordem crescente em endereços em ordem decrescente. Começa inserindo 0 em 0Ch, 1 em 0Bh, 2 em 0Ah, 3 em 09h e assim por diante, até é inserir 0Bh no endereço 01h, quando o registrador decrementa, vai para 00h e sai do loop "prog".

12) Considere o seguinte programa em assembly com o 8051. Insira comentários em todas as linhas do programa. Calcule o valor final que estará em cada um dos seguintes registradores: A, R0, R1 e DPTR e também nas posições da memória RAM interna 30H, 31H e 32H e na RAM externa 3000H.

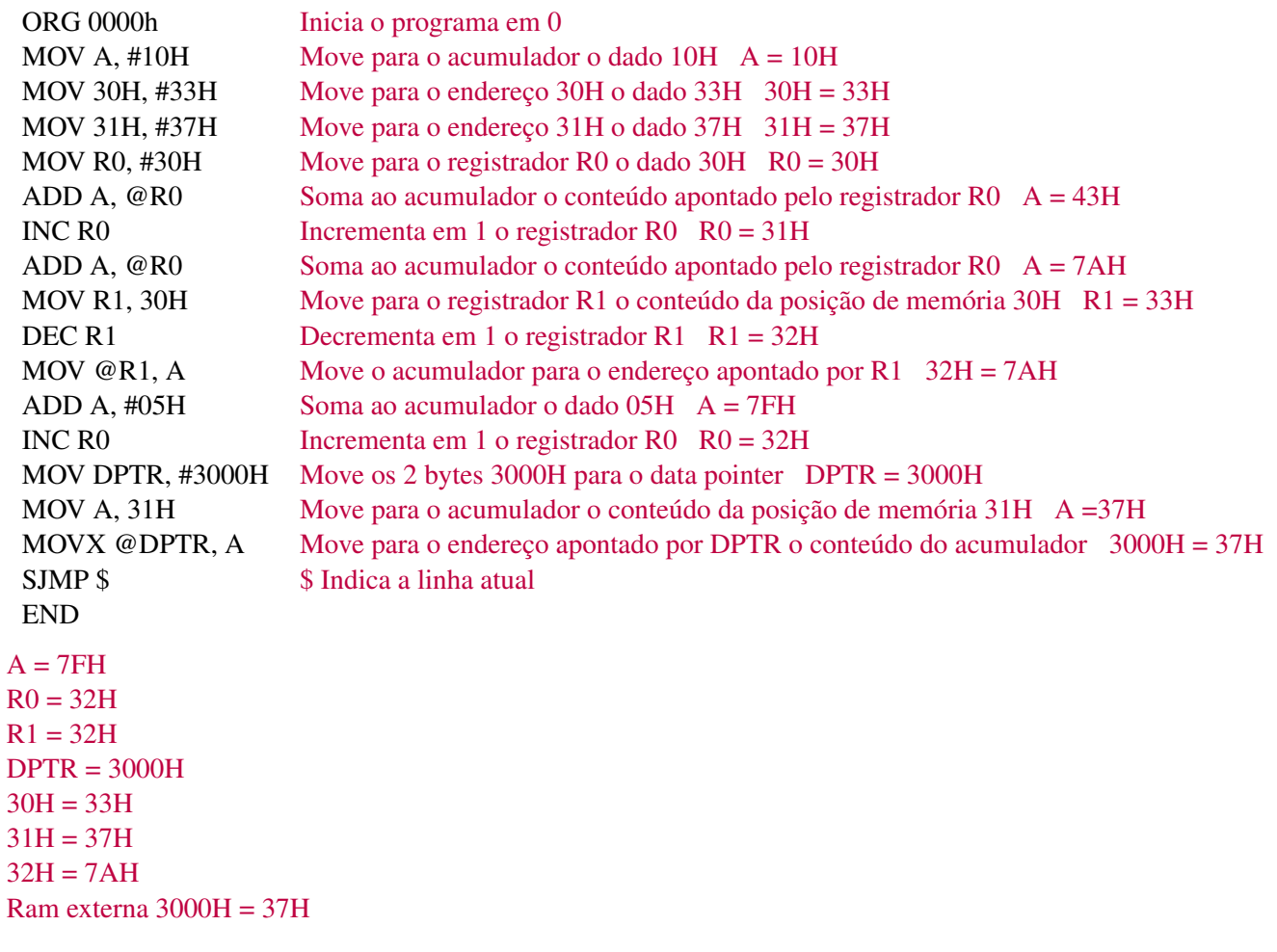